# **DOWNLOAD**

## Nils Böttcher

# **Deutsch im Beruf: Berufstypischer Schriftverkehr VORSCHAU**

Aufgaben aus dem Berufsalltag

Downloadauszug aus dem Originaltitel:

**AOL** 

verlag

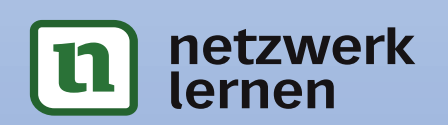

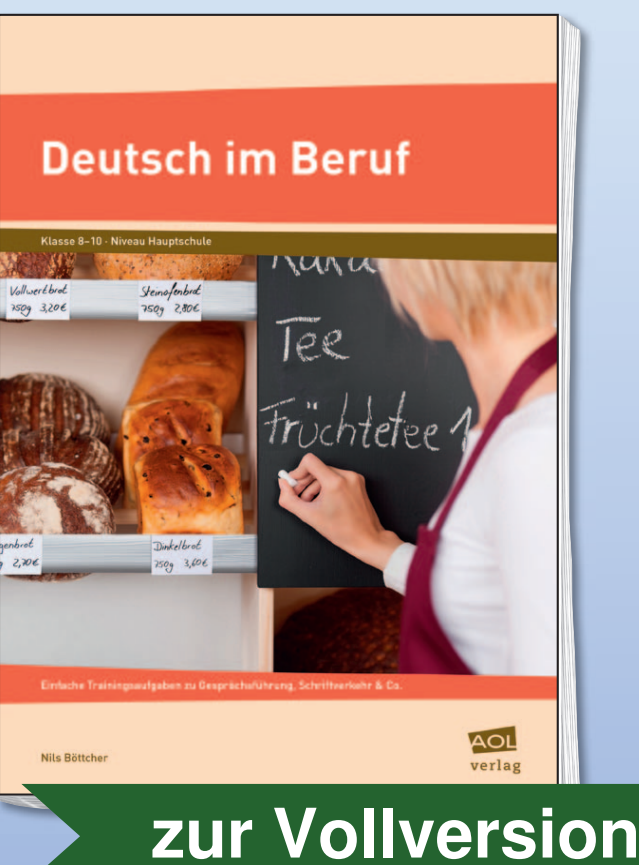

Das Werk als Ganzes sowie in seinen Teilen unterliegt dem deutschen Urheberrecht. Der Erwerber des Werkes ist berechtigt, das Werk als Ganzes oder in seinen Teilen für den eigenen Gebrauch und den **Einsatz im eigenen Unterricht** zu nutzen. Die Nutzung ist nur für den genannten Zweck gestattet, **nicht jedoch für** einen schulweiten Einsatz und Gebrauch, für die Weiterleitung an Dritte (einschließlich aber nicht beschränkt auf Kollegen), für die Veröffentlichung im Internet oder in (Schul-)Intranets oder einen weiteren kommerziellen Gebrauch.

**Eine über den genannten Zweck hinausgehende Nutzung bedarf in jedem Fall der vorherigen schriftlichen Zustimmung des Verlages.** 

**Verstöße gegen diese Lizenzbedingungen werden strafrechtlich verfolgt.** 

**VORSCHAM** 

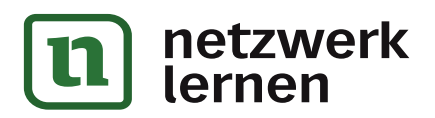

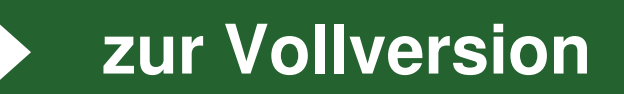

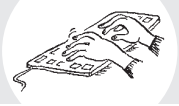

#### **Vorstellung des Aufgabentyps**

Im heutigen Berufsleben werden viele Angelegenheiten in Gesprächen zwischen den beteiligten Personen erledigt. Da werden Termine vereinbart, Angebote unterbreitet, Kunden beraten, Auskünfte erteilt oder Geschäfte per Handschlag abgeschlossen. Doch nicht alles kann mündlich geregelt oder vereinbart werden. Daher spielt die schriftliche Kommunikation per Geschäftsbrief oder E-Mail eine große Rolle. Dafür gelten klare Regeln bezüglich der Gestaltung und des Inhalts. Die Vorteile von Schriftstücken liegen klar auf der Hand: Einerseits dienen sie als Erinnerungsstütze, weil die enthaltenen Informationen jederzeit nachgelesen werden können. Andererseits hat man im Falle einer gerichtlichen Auseinandersetzung "etwas in der Hand". Drittens verlangt etwa das Finanzamt, dass bestimmte Geschäfte schriftlich festgehalten werden müssen. Weil man es im Berufsleben oft mit Menschen zu tun hat, die man persönlich gar nicht kennt, muss man beim Schreiben von Rechnungen, Geschäftsbriefen oder E-Mails wichtige Regeln beachten und einhalten.

#### **In dieser Einheit lernst du, …**

- welche Regeln man beim Schreiben von E-Mails beachten sollte,
- wie man eine Geschäfts-E-Mail schreibt,
- wie man einen Geschäftsbrief verfasst,
- welche Dinge eine Rechnung enthalten muss und wie man eine Rechnung schreibt,
- wie man ein Faxformular ausfüllt,

© AOL-Verlag

• wie man erledigte Arbeiten mittels berufstypischer Formulare für andere nachvollziehbar dokumentiert.

#### **Das Erledigen von schriftlichen Arbeiten übst du in folgenden Berufen und Situationen:**

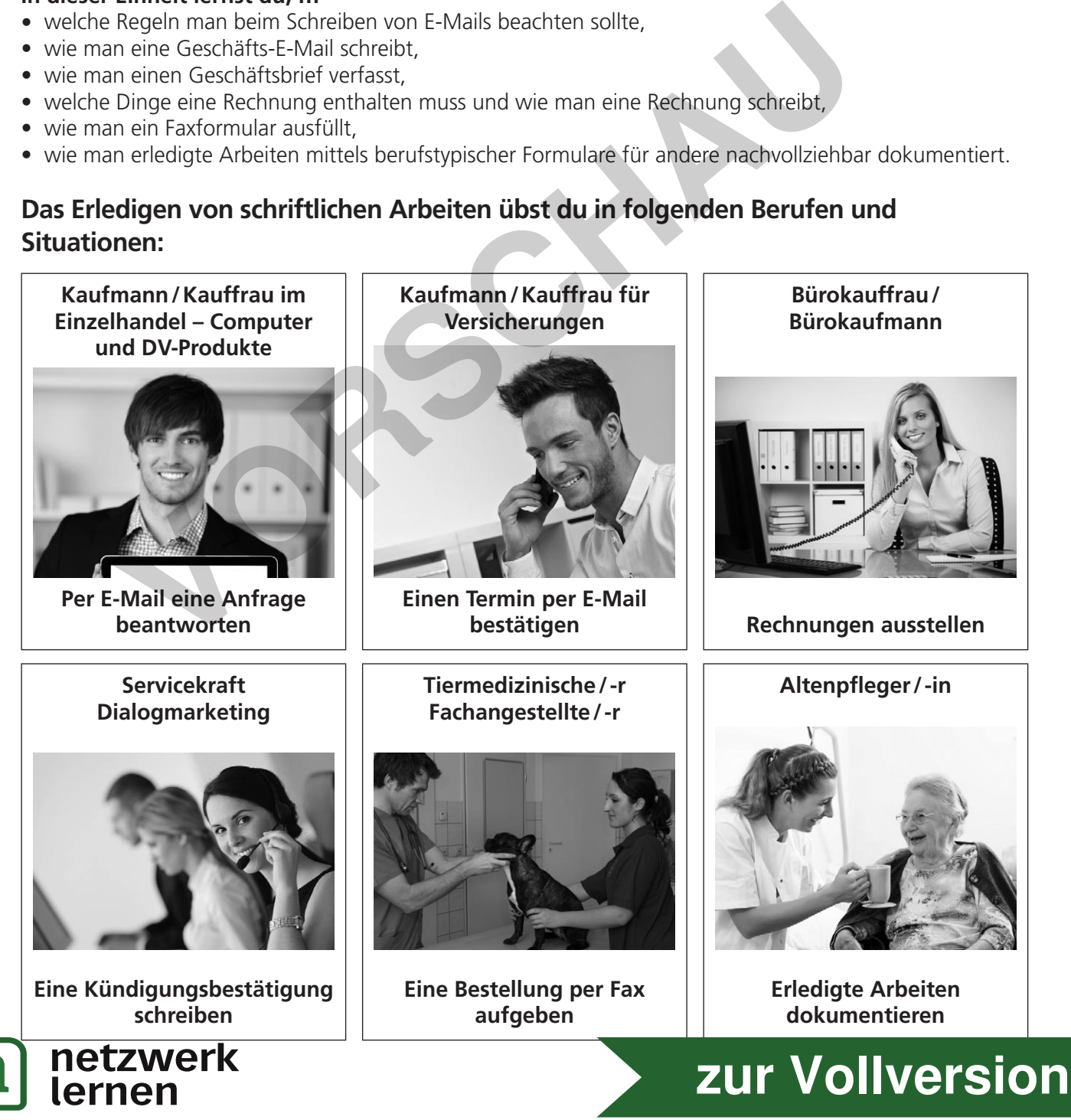

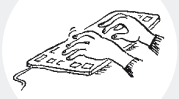

2

**[zur Vollversion](https://www.netzwerk-lernen.de/Berufstypischer-Schriftverkehr-Deutsch-im-Beruf)**

#### **Sechs wichtige Regeln beim Schreiben einer geschäftlichen E-Mail**

1 Bei geschäftlichen E-Mails muss man dieselben Regeln beachten wie bei sonstigen Geschäftsbriefen. Hier findest du einige davon. Lies sie aufmerksam durch.

#### **1. Betreff**

Verschicke E-Mails nur mit Angabe des Betreffs. Er sollte den **Inhalt** der Mail **kurz zusammenfassen** (z. B.: Terminbestätigung Vertragsabschluss) und nicht zu allgemein gehalten sein (z. B.: Arbeit).

#### **3. Groß-/Kleinschreibung und Satzzeichen**

Wenn du in Mails alles GROSS SCHREIBST, kommt das beim Empfänger so an, als würdest du ihn anbrüllen. Schreibst du alles klein, giltst du als zu bequem. Daher solltest du in Mails die gültige deutsche **Großund Kleinschreibung** beachten. **Groß-/Kleinschreibung und**<br> **Variage der Schriften Strutten (Strutten Grüßen**<br>
Jau in Mails alles GROSS SCHREIBST,<br>
in An an an American Schriebung beachten.<br>
Schriften Strutten and American Schrifts and alles<br>
In Mails d

Selbstverständlich wird die Anrede "Sie", "Ihr" und "Ihnen" ebenfalls großgeschrieben!

Ähnliches gilt für die Verwendung von **Satzzeichen**. Verzichte z. B. unbedingt auf "!!!!!!!!!!!!", um deinen Inhalt dringlich zu machen.

#### **2. Anrede und Grußformel**

Eine geschäftliche E-Mail sollte **niemals ohne Anrede** begonnen werden!

Bei einem neu begonnenen Schriftwechsel mit einer bislang unbekannten Person ist die höfliche Form (z. B.: "Sehr geehrte Frau Maler") angebracht.

Für eine **persönliche Grußformel am Ende** sollte Zeit sein!

 $\odot$  Mit freundlichen Grüßen

 $\bullet^*$  MfG

#### **4. Signatur**

Am Ende einer Geschäftsmail muss eine Signatur stehen.

Sie enthält neben dem Namen und der Position des Absenders vor allem dessen Telefon- und Faxnummer.

So kann der Empfänger bei eventuellen Nachfragen ohne Umstände mit dem Schreiber der E-Mail Kontakt aufnehmen.

Außerdem muss die Handelsregisternummer sowie der Gerichtsstand der Firma angegeben werden.

#### **5. Smileys und Emoticons**

Verwende Smileys (z. B.  $\circledcirc$ ) nur in privaten Mails. In geschäftlichen Mails sind sie ebenso wie Emoticons ( z. B. ;-) ) unangemessen und wirken albern.

#### **6. CC**

Das "CC" unter der Adresszeile "AN" steht für "Carbon Copy" und bedeutet so viel wie "Durchschlagpapier". An einen unter "CC" stehenden Adressaten geht also eine elektronische Kopie deiner E-Mail. Diese Person, zum Beispiel dein Vorgesetzter, wird auf diese Weise über den Schriftverkehr informiert, nimmt daran aber nicht direkt teil.

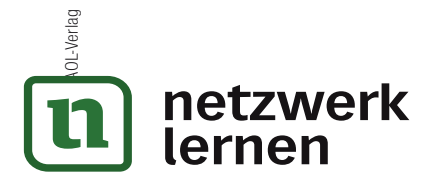

© AOL-Verlag

6.

erk

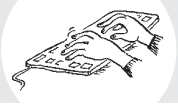

#### **Kaufmann / Kauffrau im Einzelhandel – Computer und DV-Produkte – eine geschäftliche E-Mail genau untersuchen**

2 Herr Fabian Zander möchte sich ein neues Notebook kaufen. In einem Prospekt des Computerfachhändlers "PC und mehr" sieht er ein interessantes Angebot. Per E-Mail fragt er an, ob das Notebook auch in der Farbe Weiß erhältlich ist. Umgehend erhält er eine Antwort, die jedoch gegen wichtige Regeln für Geschäfts-E-Mails verstößt. Markiere die Regelverstöße, indem du die Stellen farbig einkreist und benenne sie stichpunktartig.

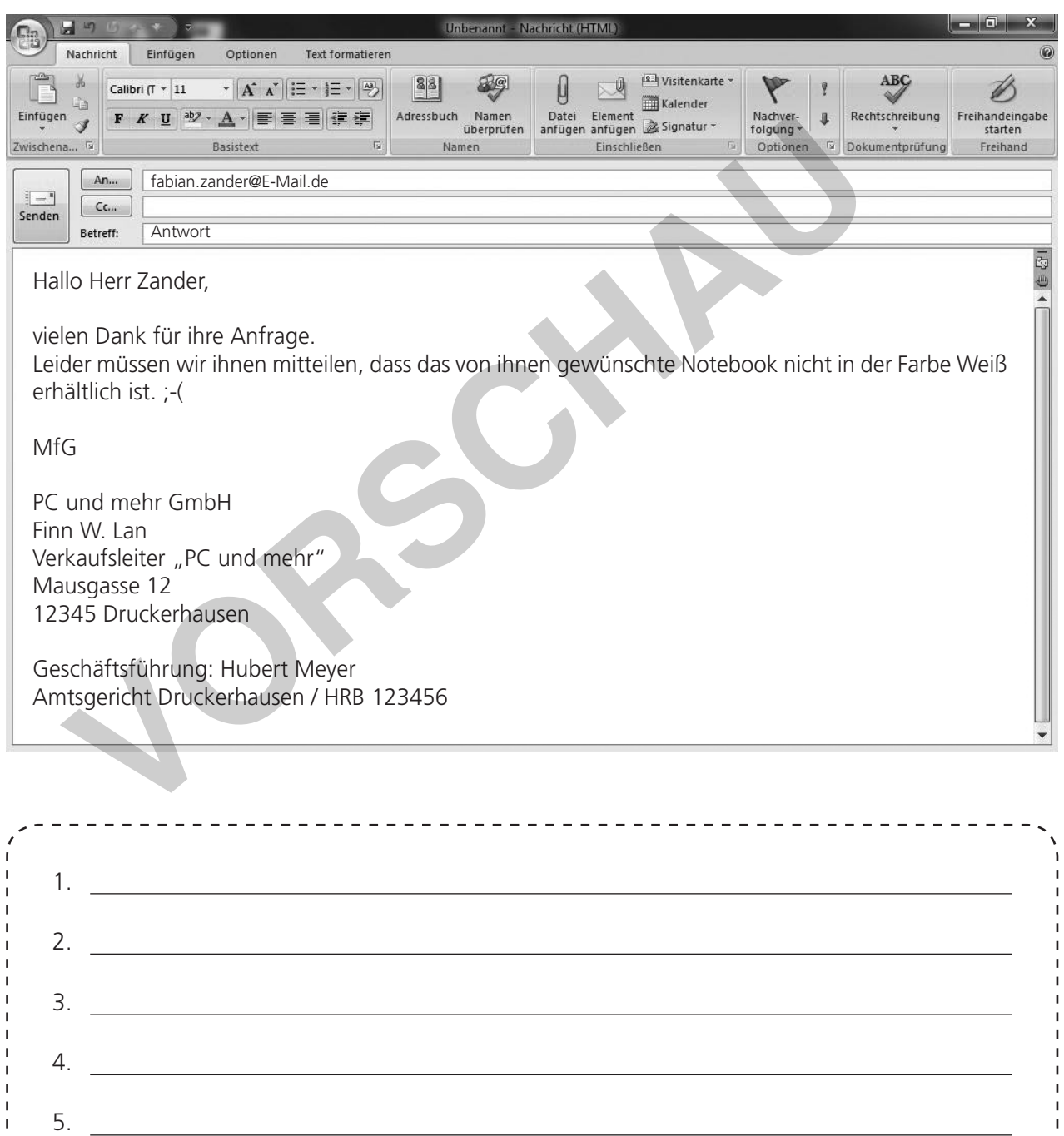

## 3 **[zur Vollversion](https://www.netzwerk-lernen.de/Berufstypischer-Schriftverkehr-Deutsch-im-Beruf)**

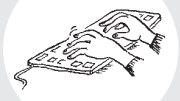

#### **Kaufmann / Kauffrau für Versicherungen – einen Termin per E-Mail bestätigen**

3 Du bist Versicherungskauffrau / Versicherungskaufmann im Unternehmen AsseKu Ranz. Herr Alexander Schließer – ein Neukunde, der bei dir eine Lebensversicherung abschließen möchte – schlägt dir am Telefon den 27. Mai 20…, 14:15 Uhr als Termin für eine persönliche Beratung in deinem Büro vor (Asseku Ranz, Alter Postweg 23, 98765 Klausel). Da du den Terminvorschlag erst abklären musst, gibst du ihm am nächsten Tag per Mail Bescheid.

Am gewünschten Termin hast du Zeit. Schreibe eine E-Mail an Herrn Schließer (alexander.schließer@ coldmail.de), in der folgende Informationen enthalten sind:

- Bestätige ihm, dass der 27. Mai, 14:15 Uhr dir gut passt.
- Weise Herrn Schließer darauf hin, dass er seine sonstigen Lebensversicherungsunterlagen griffbereit haben sollte.
- Erfrage, ob die gewünschte Versicherungssumme 200 000  $\oplus$  oder 250 000  $\oplus$  betragen soll.
- Deine Telefonnummer: 09876-54321, deine Faxnummer: 09876-54320.

Beachte außerdem die Regeln für Geschäftsmails.

© AOL-Verlag

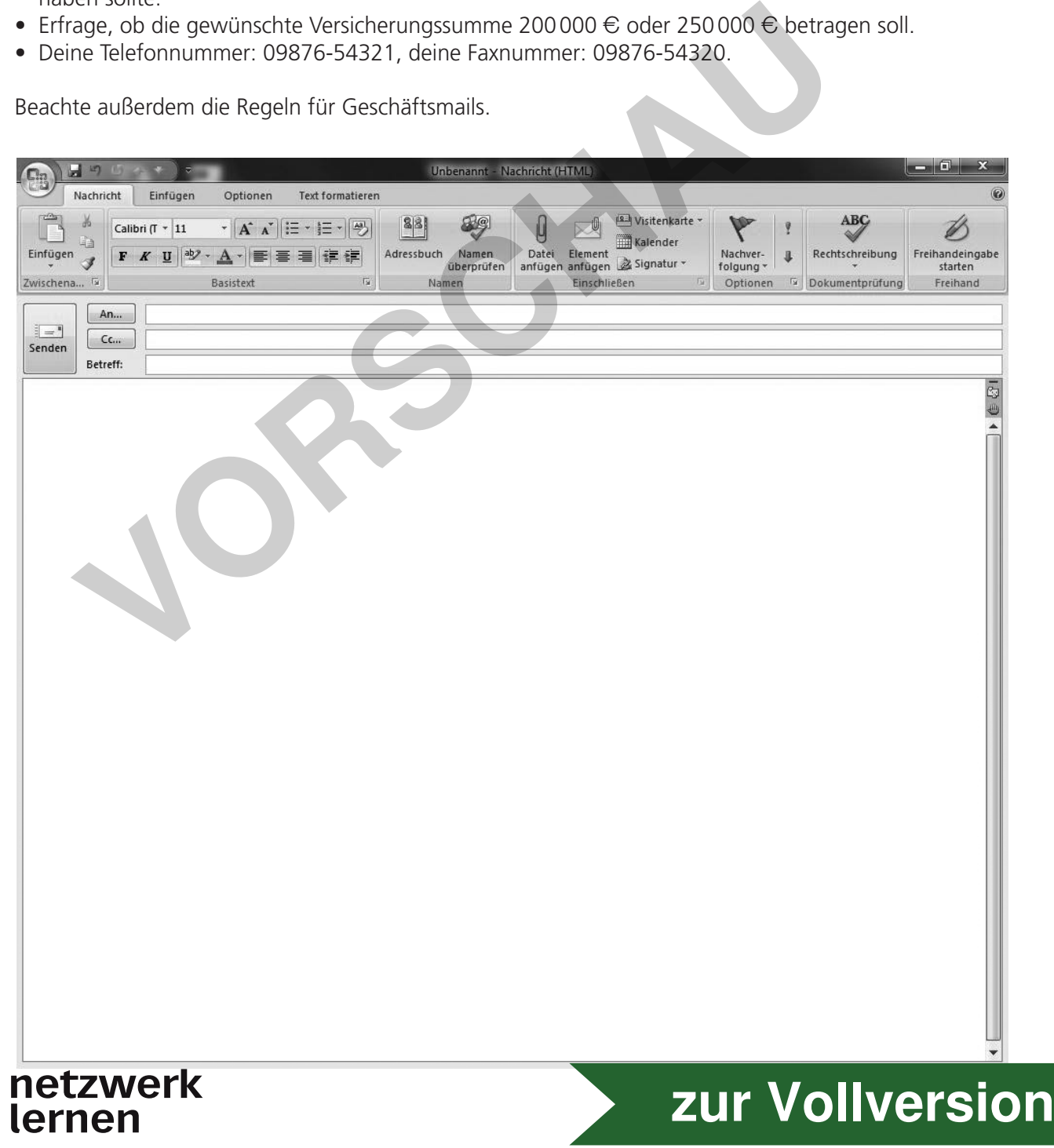

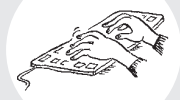

#### **Bürokaufmann / Bürokauffrau – eine Rechnung ausstellen 1**

Damit eine Rechnung vom Finanzamt anerkannt wird, muss sie bestimmte Angaben enthalten:

- 1. das Datum, an dem die Rechnung ausgestellt worden ist (= Rechnungsdatum)
- 2. der Netto-Gesamtpreis und die darauf entfallenden Steuerbeträge
- 3. Name und Anschrift des Ausstellers der Rechnung
- 4. die Angabe der Menge und die Bezeichnung der gelieferten Produkte
- 5. Name und Anschrift des Empfängers der Rechnung
- 6. der Termin, zu dem die Lieferung erfolgte
- 7. eine Rechnungsnummer, die nur einmal vergeben wird
- 8. die Steuernummer oder Umsatzsteuer-Identifikationsnummer des Rechnungsausstellers

Damit die Rechnung beglichen werden kann, benötigt der Rechnungsempfänger zudem:

9. die Kontoverbindung des Rechnungsausstellers

© AOL-Verlag

4 Die Klasse 10aM der Uli-Wieland-Mittelschule Vöhringen hat bei der Firma "Druckservice Stoff und Textil" anlässlich ihres Schulabschlusses T-Shirts bedrucken lassen. Der sehnsüchtig erwarteten Lieferung liegt folgende Rechnung bei. Nimm sie genau unter die Lupe. Beachte dabei die obige Übersicht und nummeriere die Angaben der Rechnung entsprechend. Findest du heraus, welche Angabe fehlt?

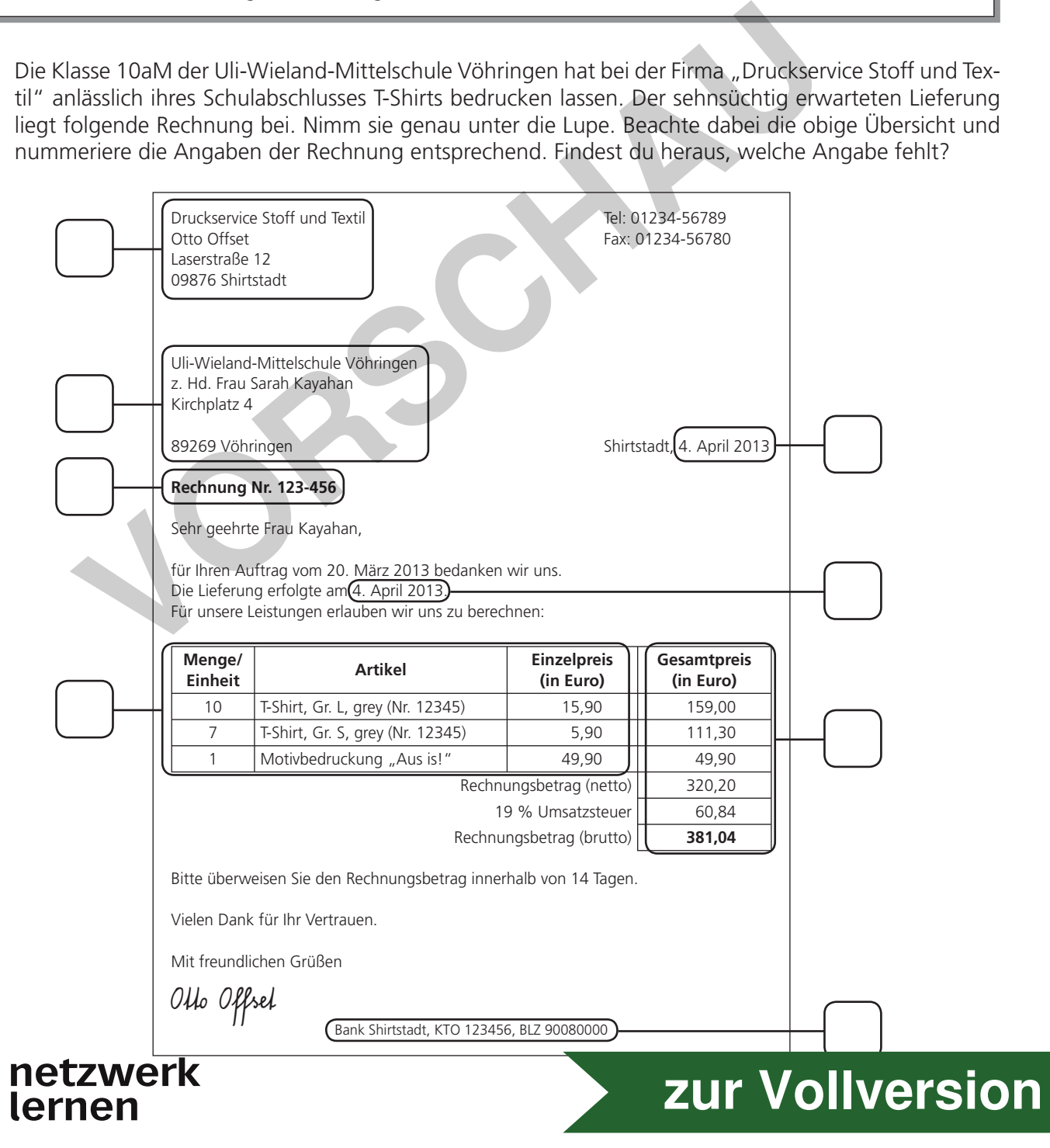

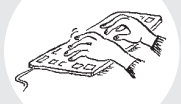

#### **Bürokaufmann / Bürokauffrau – eine Rechnung ausstellen 2**

5 Bei der Firma Drucktechnik Stoff & Textil ist eine weitere Bestellung mit Abschluss-T-Shirts eingegangen. Du hast die Aufgabe, die Rechnung für die Klasse 9a der Eduard-Mörike-Schule in Hintertupfingen zu schreiben.

Berücksichtige beim Schreiben alle Bestandteile einer korrekten Rechnung. Alle nötigen Angaben findest du in der folgenden Tabelle:

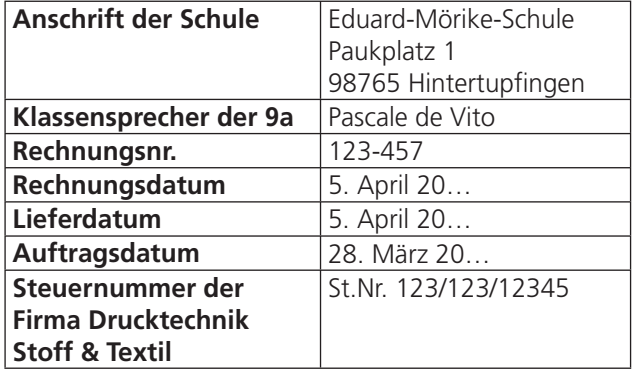

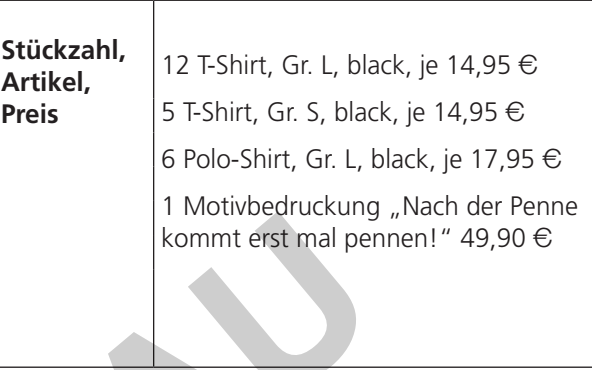

#### **Servicefachkraft Dialogmarketing – eine Kündigungsbestätigung schreiben 1**

6 Du arbeitest als Bürokauffrau beim Mobilfunkunternehmen "2 oder 2". Die Kundin Rosalie Feucht hat einen Brief geschrieben. Sie möchte ihren Mobilfunkvertrag bei euch zum nächstmöglichen Zeitpunkt kündigen. Frau Feucht bittet darum, dass ihre Kündigung bestätigt wird. Schreibe einen Geschäftsbrief an Frau Feucht. Bringe zuerst die Satzteile in die richtige Reihenfolge. In

welcher Abfolge sind die Sätze/Angaben sinnvoll? Schreibe zuletzt den Brief richtig in die Vorlage. Noch besser ist es, wenn du den Brief am PC abtippst.

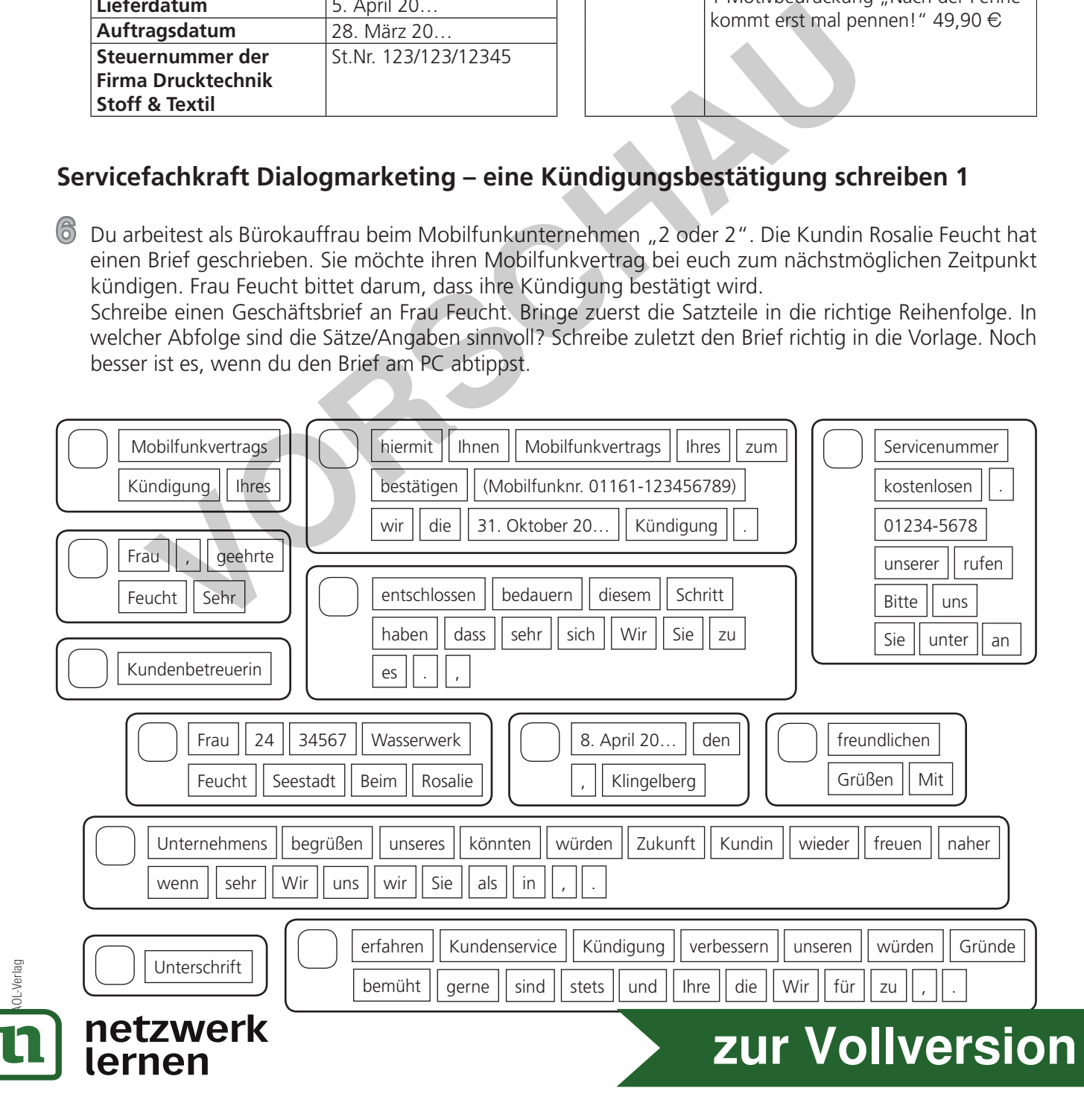

© AOL-Verlag

**TERMINATES** 

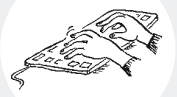

7

### **Servicefachkraft Dialogmarketing – eine Kündigungsbestätigung schreiben 2**

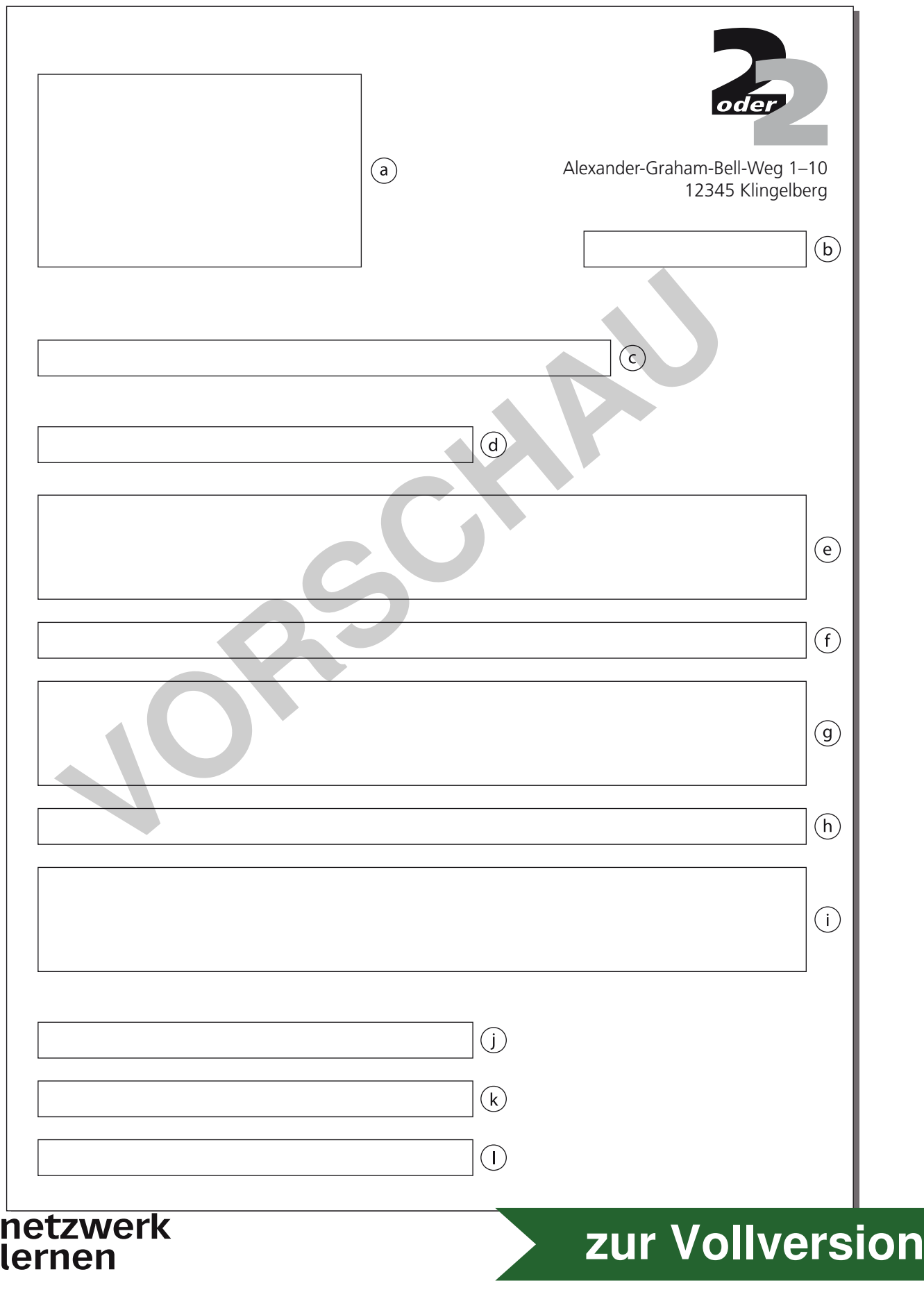

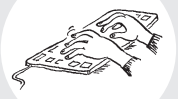

8

**[zur Vollversion](https://www.netzwerk-lernen.de/Berufstypischer-Schriftverkehr-Deutsch-im-Beruf)**

#### **Tiermedizinischer Fachangestellter / Tiermedizinische Fachangestellte – per Fax eine Bestellung aufgeben**

7 Als Tiermedizinischer Fachangestellter / Tiermedizinische Fachangestellte gehört es zu deinen Aufgaben, dafür zu sorgen, dass stets genügend Medikamente vorrätig sind.

Dein Chef hat dir auf einem Zettel notiert, was du für die kommende Woche bestellen musst.

Fülle die Faxvorlage mit eurer Bestellung bei VitaKatz&Hund entsprechend aus. Eure Kundennummer dort lautet 155788.

Die benötigten Angaben wie Stückzahl und Artikelnummer entnimmst du der folgenden Übersicht.

Bitte bestellen! 50 sterile Einmalspritzen 30 Ds. Eurican SHPPi2/LT 30 Ds. Purevax FeLV 40 Ds. Purevax RCP 10 Ds. Rabisin 10 Ds. Lapimed RHD

#### **Hinweis: Ds. (= Dosis, Mehrzahl = Dosen) bezeichnet eine bestimmte Arzneimenge. Beachte die Anzahl an Dosen pro Packung und die benötigte Menge. Hier musst du etwas rechnen!**

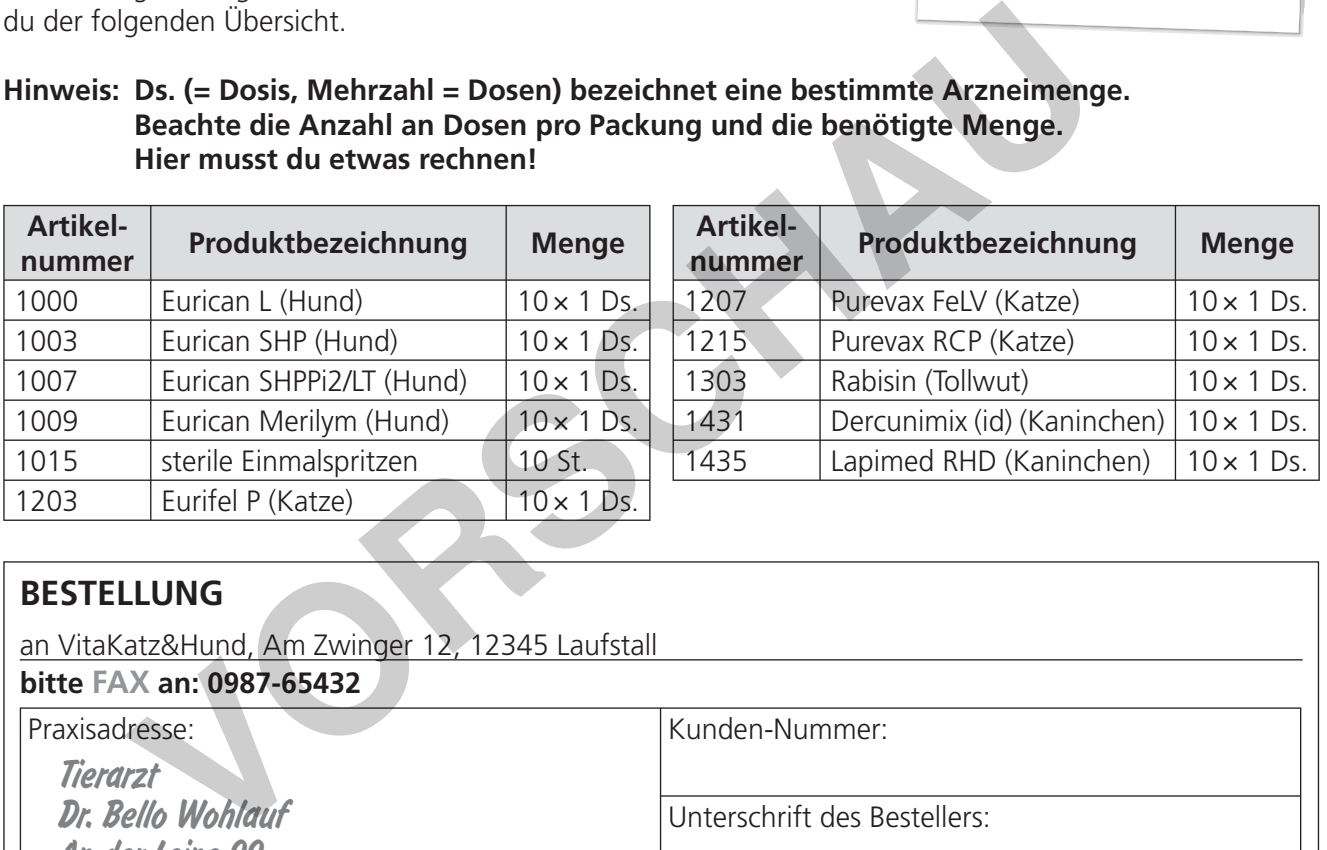

#### **BESTELLUNG**

netzwerk

lernen

an VitaKatz&Hund, Am Zwinger 12, 12345 Laufstall **bitte FAX an: 0987-65432**

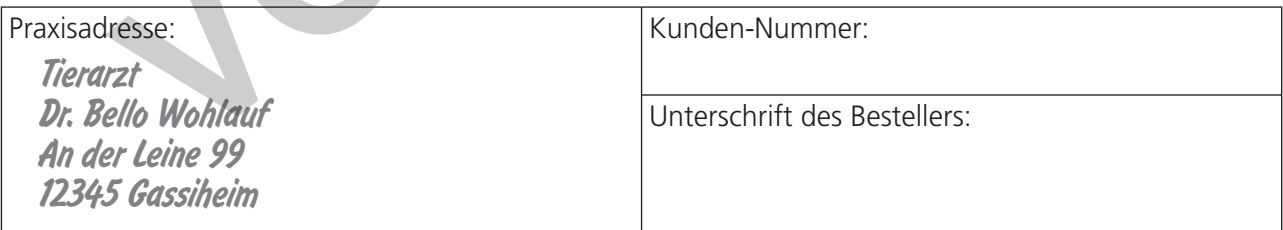

Hiermit bestellen wir zu den bekannten Lieferungs- und Zahlungsbedingungen:

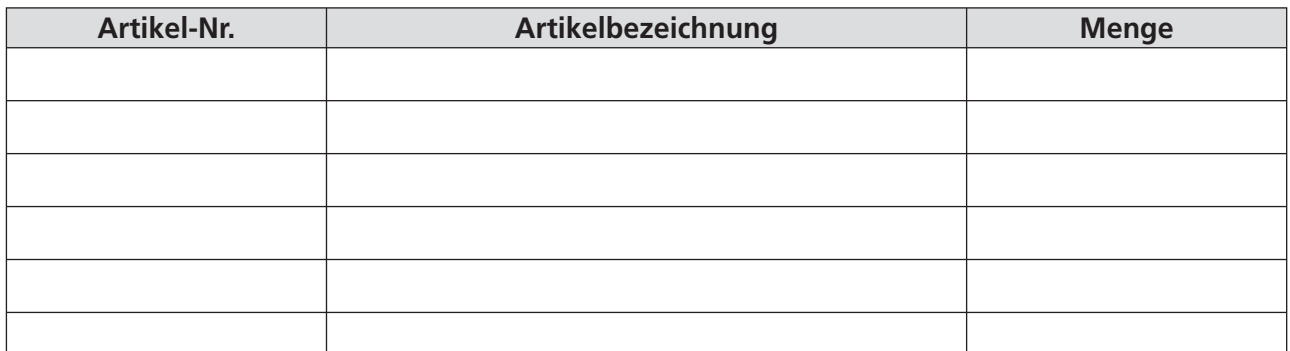

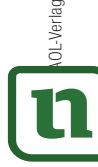

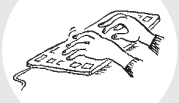

9

#### **Altenpfleger / -in – Arbeit dokumentieren: Formulare ausfüllen**

8 Meist führen gesundheitliche Probleme dazu, dass ein älterer Mensch sein Zuhause verlassen und in ein Altersheim ziehen muss. Bei einer Pflegeüberleitung kommt es darauf an, den Patienten auf diesem oft schweren Weg zu begleiten. Dabei ist es wichtig, dass man in einfühlsamen Gesprächen Informationen über den zukünftigen Heimbewohner in Erfahrung bringt, um ihm dort bestmögliche Hilfe bieten zu können.

Frau Trude Sammer kann ihren Alltag nicht mehr alleine bewältigen, sodass sie gemeinsam mit ihrer Tochter beschlossen hat, in ein Pflegeheim zu ziehen. Hier erfährst du viele wichtige Informationen über sie. Trage die Infos korrekt in den Pflegeüberleitungsbogen ein. Hinweis: Du erhältst bei Weitem nicht alle Informationen, um den Bogen vollständig ausfüllen zu können!

Frau Sammer wurde am 19.03.1924 in Memmingen geboren. Seit dem Tod ihres Mannes vor fünf Jahren wohnt sie allein in ihrer kleinen Wohnung im Katharinenweg 12 in Memmingen. Ihre einzige Tochter Helga Maler besucht sie so oft wie möglich. Da sie voll berufstätig ist und zwei Kinder hat, kann sie sich nicht mehr allein um ihre Mutter kümmern, die immer mehr Hilfe benötigt. Dr. Volkmar Müller ist Frau Sammers Hausarzt (Vogtweg 2). Vor drei Jahren wurde bei Frau Sammer die Krankheit Parkinson festgestellt. Sie erkennt die Personen in ihrem Umfeld. Aufgrund ihres mittlerweile schlechten Hörvermögens beteiligt sie sich nicht mehr gerne an Gesprächen. Dafür liest sie in ihrer Freizeit gerne. Sie trägt eine Brille. Beim Duschen, beim Essen und Trinken sowie beim Treppensteigen ist sie auf Unterstützung angewiesen. Wie viele Menschen in ihrem Alter schläft sie nachts nicht so gut.

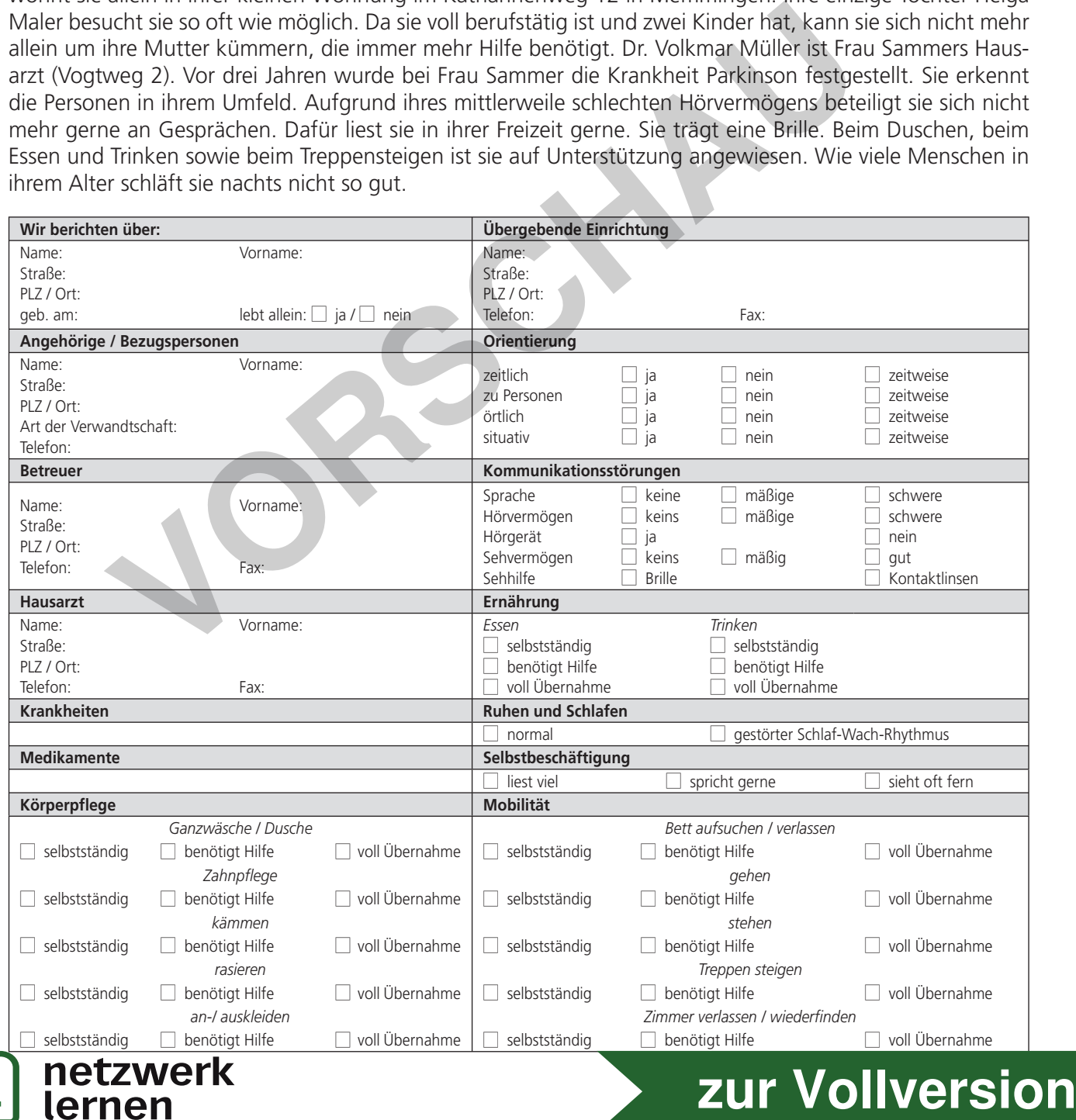

© AOL-Verlag

2 **Kaufmann / Kauffrau im Einzelhandel – Computer und DV-Produkte – eine geschäftliche E-Mail genau untersuchen (S. 3)** 

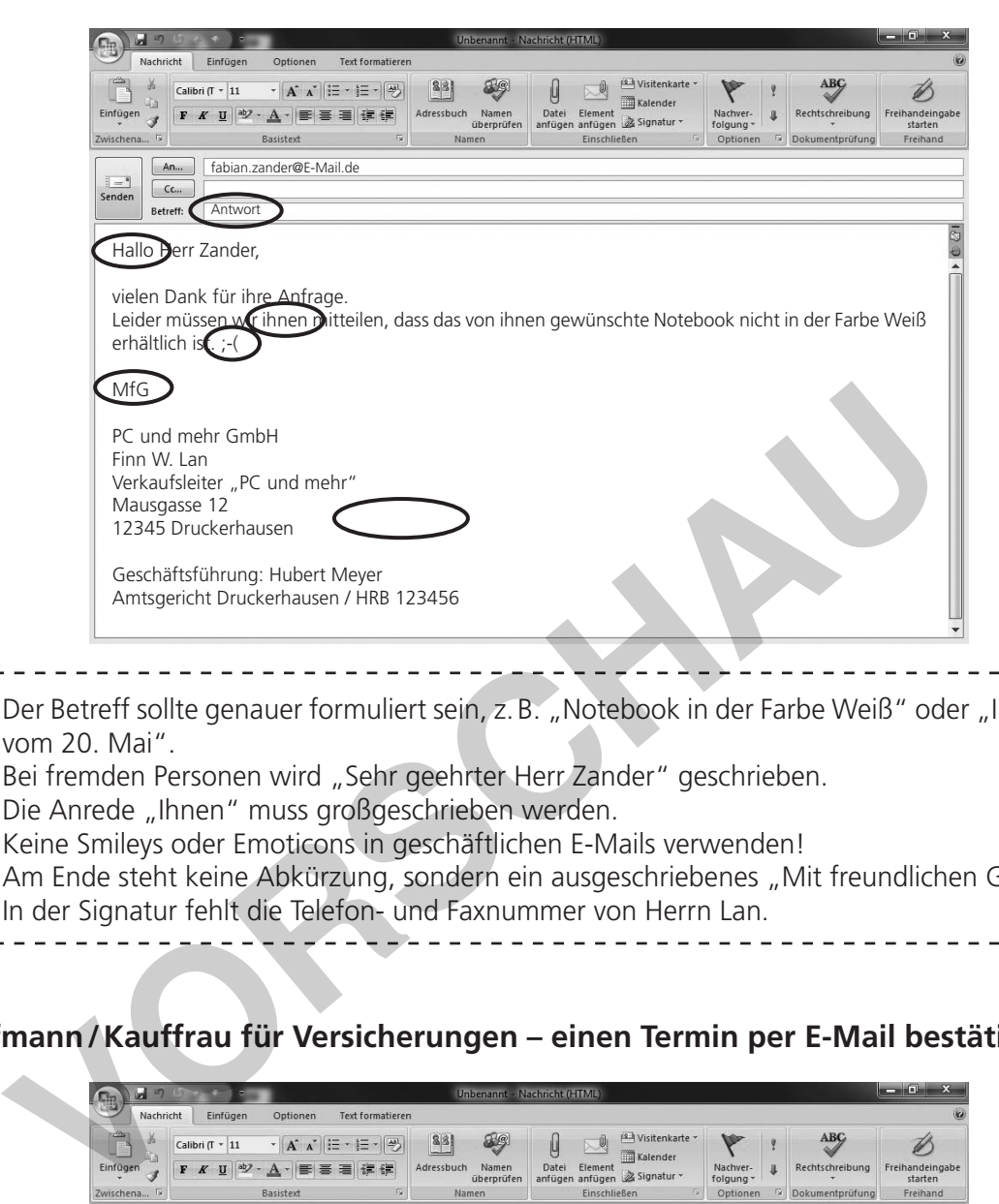

- 1. Der Betreff sollte genauer formuliert sein, z. B. "Notebook in der Farbe Weiß" oder "Ihre Anfrage vom 20. Mai".
- 2. Bei fremden Personen wird "Sehr geehrter Herr Zander" geschrieben.
- 3. Die Anrede "Ihnen" muss großgeschrieben werden.

© AOL-Verlag

- 4. Keine Smileys oder Emoticons in geschäftlichen E-Mails verwenden!
- 5. Am Ende steht keine Abkürzung, sondern ein ausgeschriebenes "Mit freundlichen Grüßen".
- 6. In der Signatur fehlt die Telefon- und Faxnummer von Herrn Lan.

3 **Kaufmann / Kauffrau für Versicherungen – einen Termin per E-Mail bestätigen (S. 4)** 

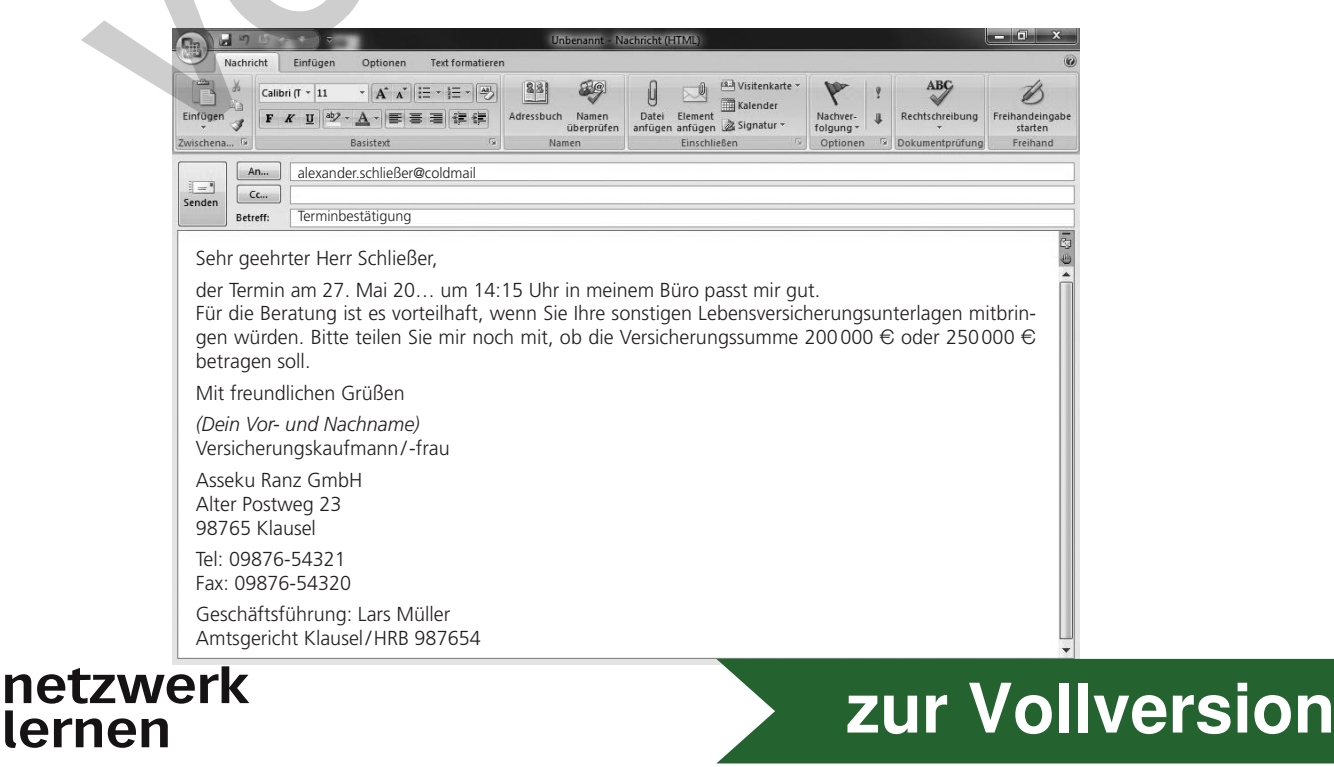

## Lösungen und Lösungsvorschläge

© AOL-Verlag

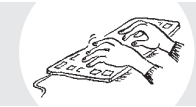

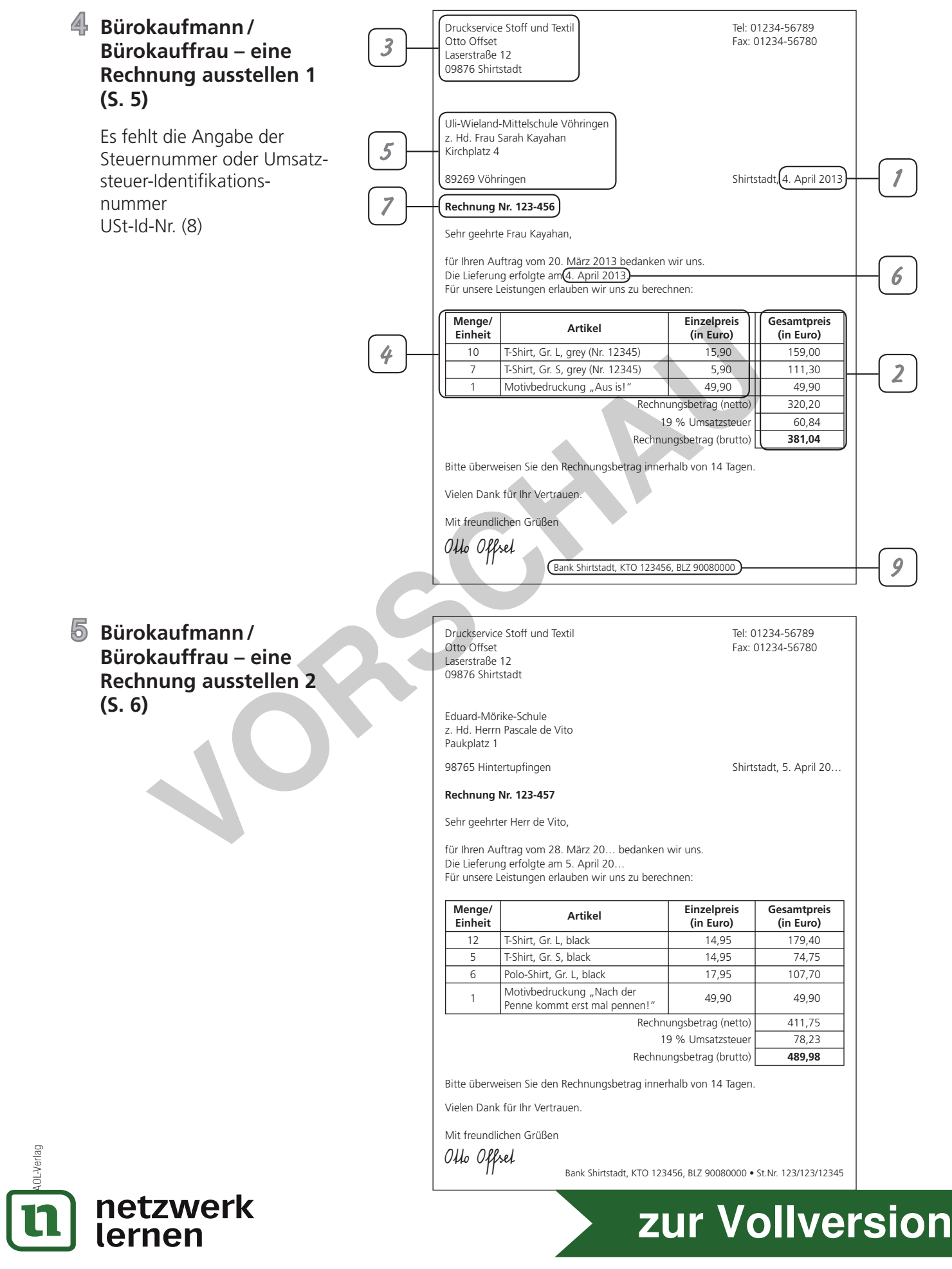

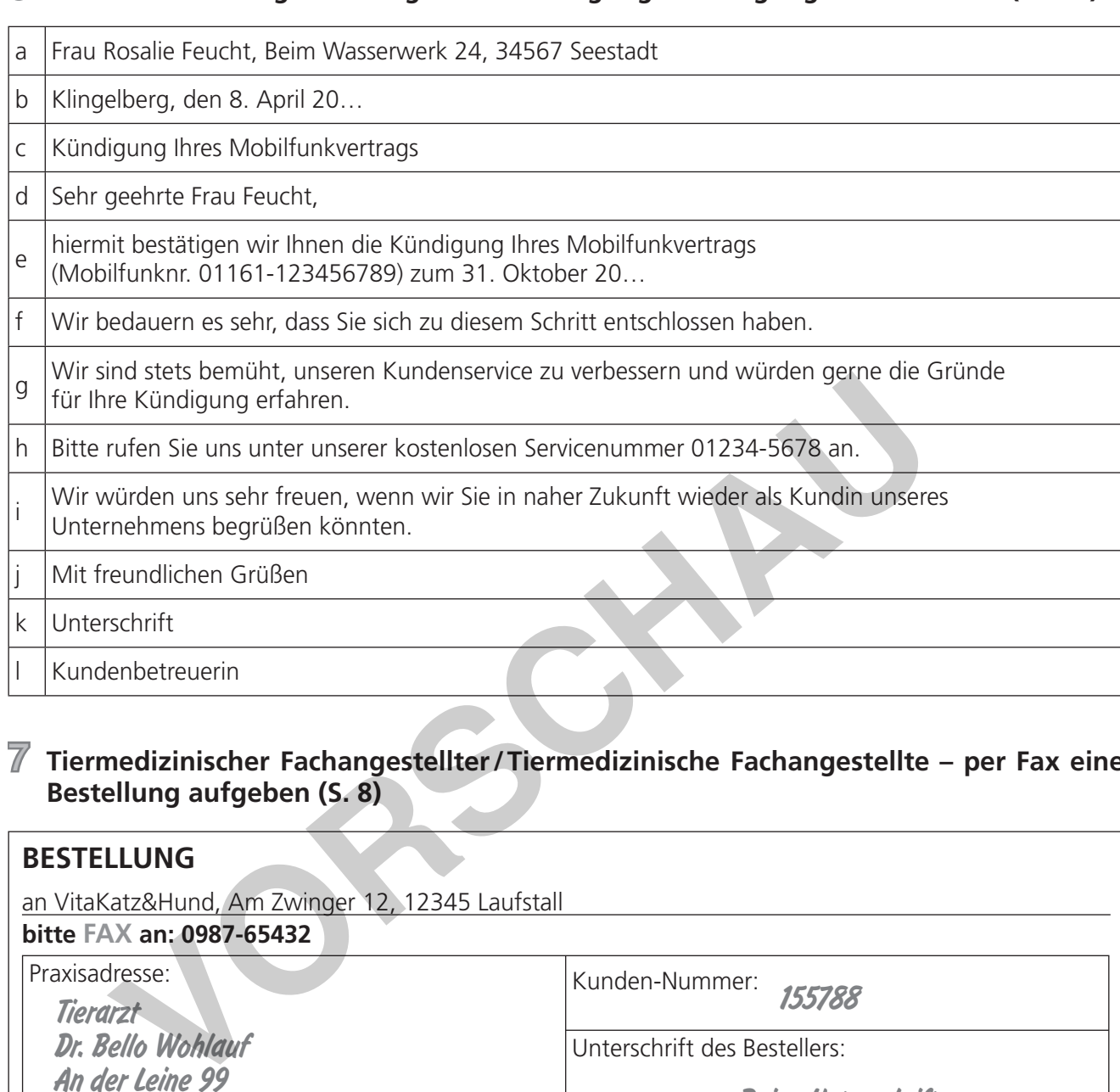

#### 6 **Servicekraft Dialogmarketing – eine Kündigungsbestätigung schreiben 1+2 (S. 6/7)**

#### 7 **Tiermedizinischer Fachangestellter / Tiermedizinische Fachangestellte – per Fax eine Bestellung aufgeben (S. 8)**

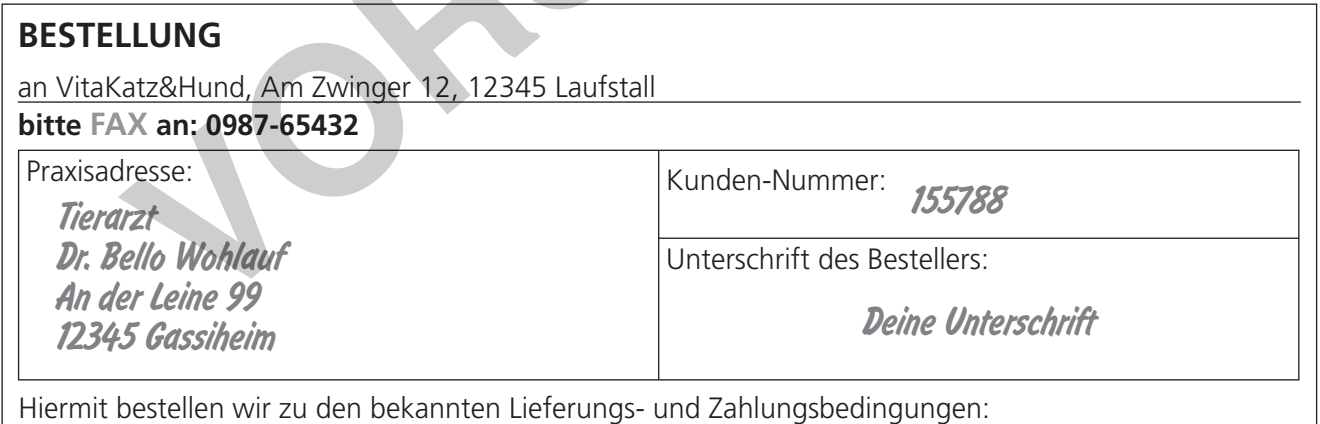

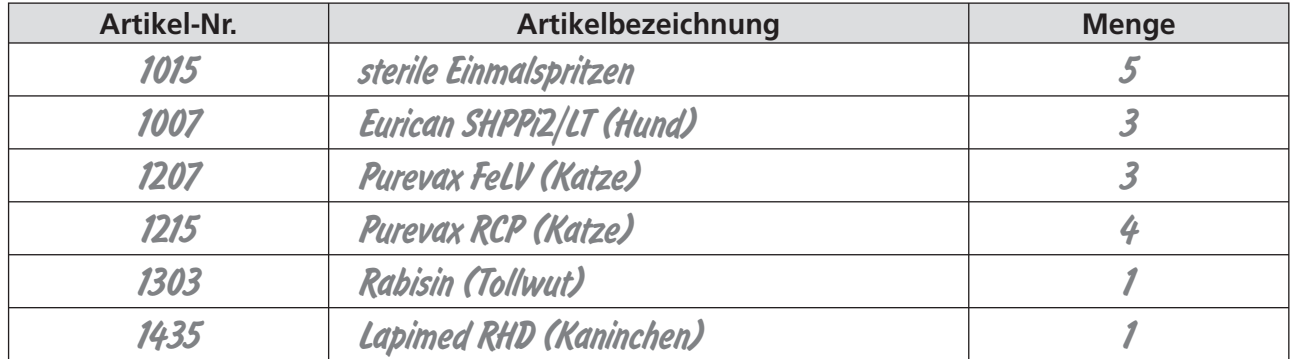

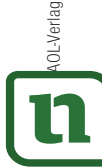

## 12 **[zur Vollversion](https://www.netzwerk-lernen.de/Berufstypischer-Schriftverkehr-Deutsch-im-Beruf)**

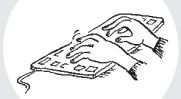

### 8 **Altenpfleger / -in – Arbeit dokumentieren: Formulare ausfüllen (S. 9)**

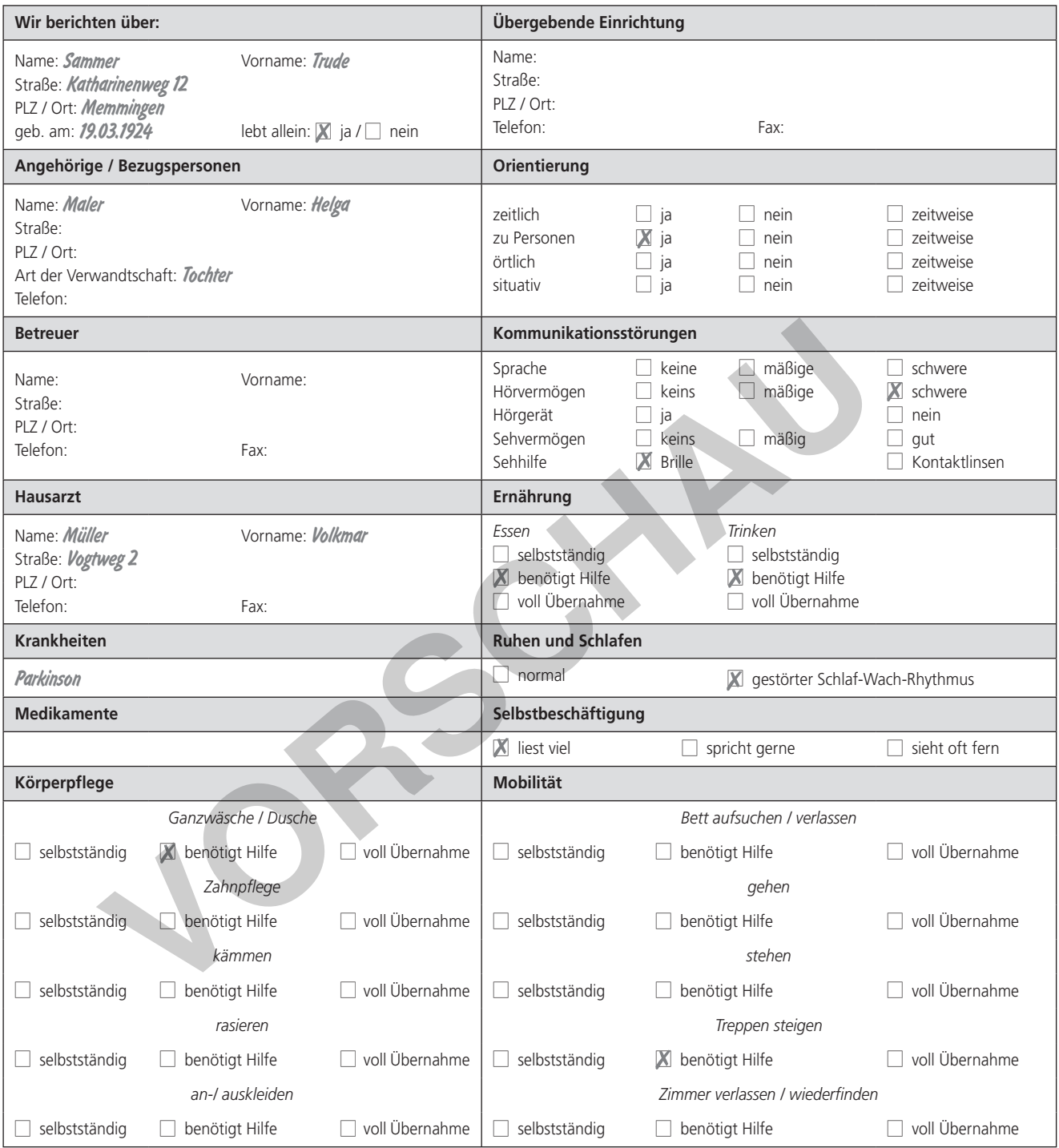

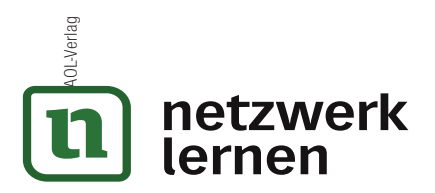

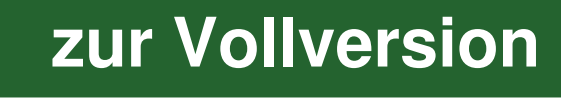

#### **Bildquellen**

ab S. 1 Vignette Schriftverkehr, © Gisela Bongardt; Versicherungskaufmann, © Robert Kneschke – Fotolia. com; Bürokauffrau, © Picture-Factory – Fotolia.com; Servicekraft Dialogmarketing, © .shock – Fotolia. com; Altenpflegerin, © Kzenon – Fotolia.com; Tiermedizinische Fachangestellte, © Christoph Hähnel – Fotolia.com; Elektronikfachverkäufer, © contrastwerkstatt – Fotolia.com

**VORSCHAM** 

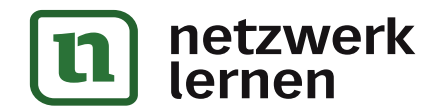

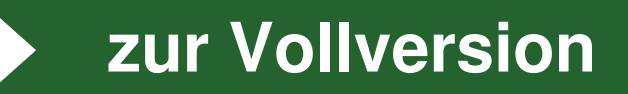

## **Engagiert unterrichten. Natürlich lernen.**

Weitere Downloads, E-Books und Print-Titel des umfangreichen AOL-Verlagsprogramms finden Sie unter:

**www.aol-verlag.de**

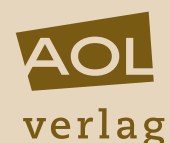

Hat Ihnen dieser Download gefallen? Dann geben Sie jetzt auf www.aol-verlag.de direkt bei dem Produkt Ihre Bewertung ab und teilen Sie anderen Kunden Ihre Erfahrungen mit. MENTAL ENTERTAINMENT CONTRACT CONTRACT UNIT OF THE UNIT OF THE SUBSERVED ON THE SUBSERVED ON THE SUBSERVED ON THE SUBSERVED ON THE SUBSERVED ON THE SUBSERVED ON THE SUBSERVED ON THE SUBSERVED ON THE SUBSERVED ON THE MANUFA

#### Deutsch im Beruf: Berufstypischer Schriftverkehr

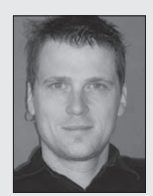

Nils Böttcher ist stellvertretender Schulleiter und unterrichtet Deutsch an einer Mittelschule in Bayern. Als Autor hat er am Sprach- und Lesebuch "wortstark Bayern" mitgearbeitet. Im AOL-Verlag sind von ihm bereits die Titel "Deutsch-Aufgaben aus dem Berufsalltag 2" (Bestellnr.: 8054) sowie "Lernzirkel in der Box: Rechtschreibung – Klasse 7/8" (Bestellnr.: 8019) erschienen.

© 2013 AOL-Verlag, Hamburg AAP Lehrerfachverlage GmbH Alle Rechte vorbehalten.

Veritaskai 3 · 21079 Hamburg Fon (040) 32 50 83-060 · Fax (040) 32 50 83-050 info@aol-verlag.de · www.aol-verlag.de

Redaktion: Kathrin Roth Layout/Satz: Ursula Ewert GmbH, Bayreuth Coverfoto: © contrastwerkstatt – Fotolia.com

Bestellnr. 10128DA3

Das Werk als Ganzes sowie in seinen Teilen unterliegt dem deutschen Urheberrecht. Der Erwerber des Werkes ist berechtigt, das Werk als Ganzes oder in seinen Teilen für den eigenen Gebrauch und den Einsatz im Unterricht zu nutzen. Die Nutzung ist nur für den genannten Zweck gestattet, nicht jedoch für einen weiteren kommerziellen Gebrauch, für die Weiterleitung an Dritte oder für die Veröffentlichung im Internet oder in Intranets. Eine über den genannten Zweck hinausgehende Nutzung bedarf in jedem Fall der vorherigen schriftlichen Zustimmung des Verlages.

Sind Internetadressen in diesem Werk angegeben, wurden diese vom Verlag sorgfältig geprüft. Da wir auf die externen Seiten weder inhaltliche noch gestalterische Einflussmöglichkeiten haben, können wir nicht garantieren, dass die Inhalte zu einem späteren Zeitpunkt noch dieselben sind wie zum Zeitpunkt der Drucklegung. Der AOL-Verlag übernimmt deshalb keine Gewähr für die Aktualität und den Inhalt dieser Internetseiten oder solcher, die mit ihnen verlinkt sind, und schließt jegliche Haftung aus.

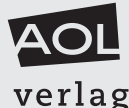

**[zur Vollversion](https://www.netzwerk-lernen.de/Berufstypischer-Schriftverkehr-Deutsch-im-Beruf)**

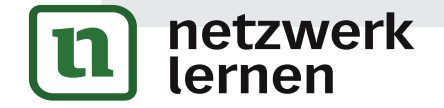

Engagiert unterrichten. Natürlich lernen.